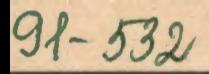

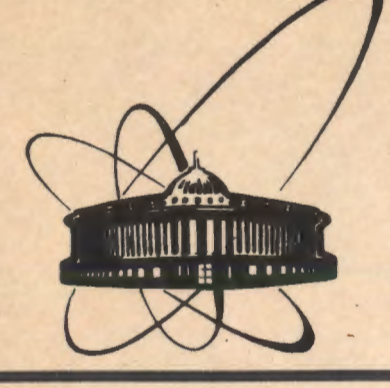

СООбЩения **Объединенного ИНСТИТУТА ядерных ИССЛЕДОВАНИЙ** дубна

P10-91-532

В.К.Балашов

**МАШИННАЯ ГРАФИКА НА UNIX МАШИНАХ** ЛВТА ОИЯИ

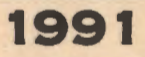

## 1. Введение

Bar Kott, Country P

, with  $\kappa_{\rm f}$  and  $\kappa_{\rm f}$  .

these of a

 $\chi_{\rm c, B} \lesssim k^2 \lesssim 10^{12}$ 

n segment.<br>Ballin signal

В данной работе описывается структура графического программного<br>обеспечения сети UNIX машин ПВТА ОИЯИ и средства доступа к нему со<br>стороны удаленных графических терминалов.

gazera a se kalendari popularit e komikale<br>Per u se se se na godine godine postale

 $\label{eq:2} \mathcal{F}_{\mathcal{A}}(\mathcal{L}) = \frac{1}{2} \sum_{i=1}^n \sum_{j=1}^n \sum_{j=1}^n \sum_{j=1}^n \sum_{j=1}^n \sum_{j=1}^n \sum_{j=1}^n \sum_{j=1}^n \sum_{j=1}^n \sum_{j=1}^n \sum_{j=1}^n \sum_{j=1}^n \sum_{j=1}^n \sum_{j=1}^n \sum_{j=1}^n \sum_{j=1}^n \sum_{j=1}^n \sum_{j=1}^n \sum_{j=1}^n \sum_{j=1}^n \sum_{j=1}$ 

MENT

i nashk

sucking this gap. lot e svilk lundrida

بالوحية ومقادفا وبالبا

 $\sim 10^{11}$ 

 $\chi \rightarrow \gamma \gamma_0$ 

hi cità i

ga,

 $\sim 22$ 

fist i

للاوت وهاف والتحويج

in contract in the trade of the

minerarmeger de vera  $\label{eq:2} \begin{split} \mathcal{L}^{\text{max}}_{\text{max}}\left[\mathcal{L}^{\text{max}}_{\text{max}}\mathbf{X}_{\text{max}}\right], \end{split}$ 

ol Sakhawii<br>Sartyyny

e Winds from

الأولاد المواقيط المستوات العادي

Às.

 $\sim 200\, \mathrm{Mpc}^{-1}$  ,  $\sim 10^{-1}$ 

*Additional* 

остороны удаленных графических терминалов.<br>С стороны удаленных графических терминалов.<br>Сеть объединяет, на основе ЕТНЕRNET и протокола тСР/IP. несколько ПЭВМ ІВМ РС 486 с операционной системой UNIX INTERACTIVE SYSTEM V/38 V2.2, и ЭВМ МістоVAX II с операционной системой ULTRIX 3.0.

в программное обеспечение машинной графики входят графические пакет GKSGRAL /1/ (UNIX/386) H ULTRIX), GRALCGI /2/ H X11 /3/ (UNIX/386), a сказывал /1/ (UNIA/900) и прикладных или прикладных статке разработанных в СЕRN /5-8/ и адаптирован-<br>ных для работы на UNIX машинах IBTA ОИЯИ.<br>Структурная схема программного обеспечения машинной графики

UNIX/386 приведена на рис.1. Пакет GKSGRAL может использоваться как неондарды приведена на риски намет, совменной с удаленными графическими для обмена графическими дисплеями IBM PC 486 или MicroVax II; так и совместно, с пакетами GRALC и X11 для обмена с X-терминалом (консольным дисплеем) л

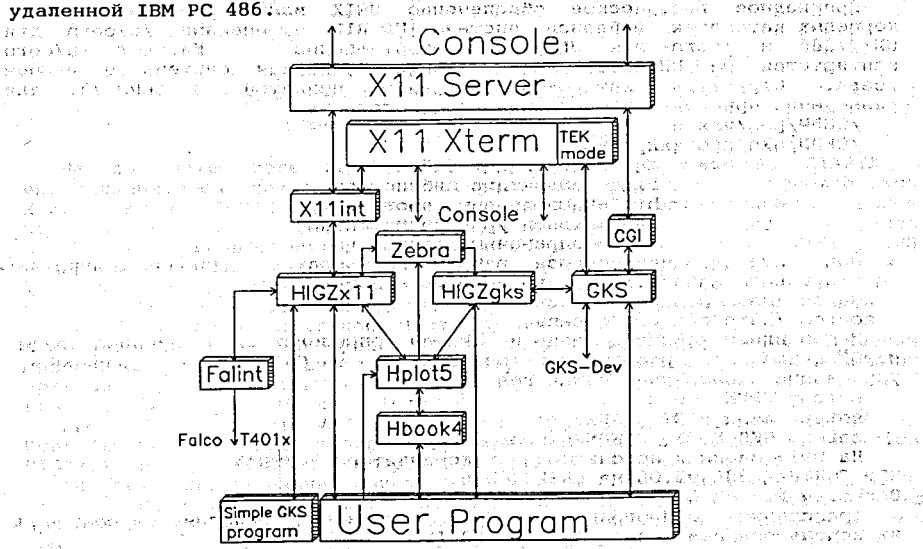

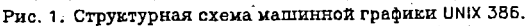

2. Особенности реализации

ЭВМ MicroVAX II используется в качестве файлового сервера ПЭВМ, по причине недостаточного объема (100Mb) их локальных дисков. Это не только расширяет дисковое пространство ПЭВМ, но и позволяет отказаться от графического программного обеспечения, неизбежного в дублирования случае их автономного использования (см. рис. 2).

ملدناتسى ببينيعجم Объевыесный икститут **ПЕСЬНЫХ ПССЛЕДОВАНИЯ SMS THOTEHA** 

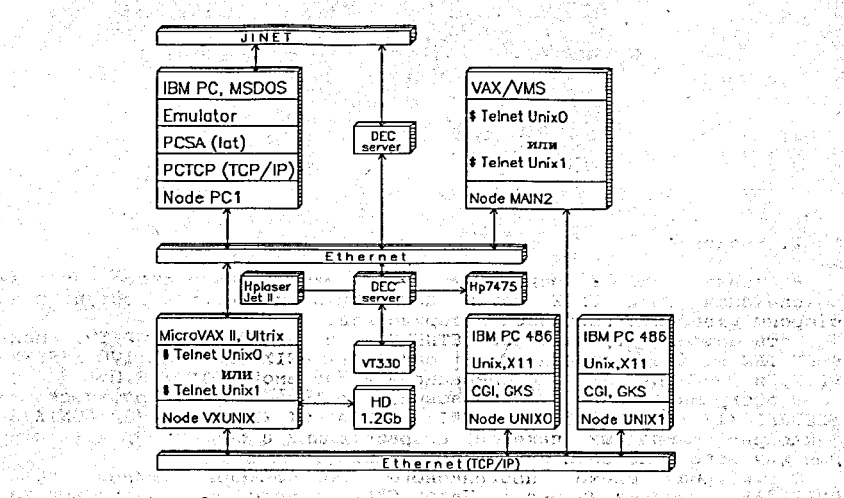

## Pис. 2. Схема доступа к UNIX 386, ULTRIX и 158 **ДОЛЬ ВИЗАТИЕТ ОТ ВОСТАТЬ ПРЕФИЧЕСКИМ СТАНЦИЯМ ЛЕТА ОИЯИ.** Представитель в полно

ใช้นั้นที่ได้เป็นเป็นตั้งได้การกระ **950 เกิดกา โดยสนุนเองสถาวร**ริยาผลเลยละละละคราดการใช้ และเลียง ละเมริก ไปเป็นได

 $\mathbb A$ Прикладное графическое обеспечение UNIX машин $\mathbb A$ расположено в корневых каталогах файловой системы ULTRIX с именами /u/cern для UNIX/386 и /cern для ULTRIX соответственно. Каталог /u/cern монтируется на UNIX/386 как удаленная файловая система с именем /cern. Структура каталогов аналогична принятой в CERN /4/ для размещения прикладного программного обеспечения:

/CERN/pro/xxx и

ran di cikilitar

网络虎 人名

/CERN/gks/pro/xxx, где

 $xxx = mqr - KOMAHIHHE$ 

- lib объектные библиотеки,
- bin исполняемые программы.
- dat конфигурационные файлы,

doc - справочные файлы, документация.

При инициализации сеанса работы пользователя выполняются команды из стартового файла .login его корневого каталога: Die Ger

source /cern/pro/mgr/cernenv source /cern/gks/pro/gksenv.

В командных файлах сегпепу и gkseny определяются переменные среды необходимые для работы пакетов GKSGRAL и GRALCGI и переменные, упрощающие запись имен каталогов: 2009

seteny CERN /cern

setenv CERN ROOT \$CERN/pro

setenv GKS\_ROOT SCERN/gks/pro.

На UNIX машинах использовались компиляторы FORTRAN :

NDP FORTRAN-386 v2.06 на UNIX/386 и

Berkeley F77 v2.0 ( ) Ha ULTRIX. A consequence of the control

Трансляция подпрограмм на С. и компоновка исполняемых модулейс 

2010 - Program Bayantika Color (1980), 2006

## en Berengen (d. 1942), an generalism ar 1939. Mongonena (d. 1933)<br>3. **Haker cerebon rpaonkn.XII**, and mary starting a construction Jesty MOROCZZARO LOS SARPES 244 LAN (4) RMR Webcle (予)

 $\mathcal{L}(\mathbf{x})$  .

 $M_{\alpha}f^{-1}(\beta)\frac{1}{\beta\alpha}+\beta\frac{1}{\beta\alpha}$ 

우리 회사 회원에

po Program

e Pouziel

 $\sim 27$ 

∢bo≿

i se<sup>ri</sup>

in it issues day!

**INSER BUILDING** 

Пакет сетевой графики X11 входит в стандартное обеспечение<br>операционной системы UNIX/386 . Это гверсия 1: пакета "многооконной графики" X-WINDOW, разработки МIT /3/, получившего в последнее время широкое "распространение. "Пакет X11 "работает по схеме "клиент-сервер" Клиент - пользовательская программа - подготавливает ввод/вывод графической информации, а сервер - программы пакета. XII - осуществляет чего.<br>Клиент может работать на локальном или удаленном уэле однородной

(UNIX-UNIX) нли смеманной к (например, UNIX-VMS) всети. Пример вработы лакета. X11 в. смешанной (UNIX-VMS) сети ЕТНЕRNЕТ приведен на орис. 3. ਆ ਸਮੂਹ ਸ਼ੁਰੂ ਦੇ ਸ਼ਾਮਲ છે. માટકે પુરું, તરી પરીક્ષણ

း တိုးတွင်း တွေ့ မြန်မာနိုင်ငံ တွေ့ တွေ့ တွေ့ အတွက် တွေ့ မြန်မာနိုင်ငံ<br>သမ္မတ္ (၁) **Remote Main (**၂) ကို ကွယ်လျှင် (၅) ကွယ် အတွက် Local Unix1 BASING IN TIE 197 VAX 8350. VMS 5.4 IBM PC 486, UNIX  $x_1$  , and  $x_2$ Decwindows.  $\mathcal{I}^{\frac{1}{\alpha}}\nabla^2\left(\partial_{\alpha}\mathcal{Q}\mathcal{Q}^{\alpha}\right)_{\alpha\beta}=\partial_{\beta\beta}\nabla_{\alpha}\partial_{\beta}\mathcal{I}^{\alpha}\,.$ rratke maxen 'qitin ke "shquanaro" 수술 VMS-ULTRIX connect. **%Startx** 计原则 县门 医单胎小脑炎 i∖ (projavi lehtzoX **RAGARA CONTRACTOR Login**  $\begin{array}{l} \frac{1}{12} \frac{1}{12} \frac{1}{$ Username : ME Ethernet % Telnet Moin 1  $\mathsf{VAG}(\mathcal{W}_1) \cong \mathbb{R}^3 \times \mathbb{R}^3 \times \mathbb{R}$  $PAW > hist/d$ L. P. Groupe of the Line Higz\_01&MAIN1 **DECW UNIX1 312 1999** (MSCGEE) in Mill (∄  $\texttt{PAW} \texttt{pro} \texttt{X11} \texttt{in} \texttt{in} \$  $\Gamma$ ാർ $\ell$ ൈന് $\ell$ ുകുക്കും  $160$ 160  $\bigotimes_{\mathbf{c}} \mathbf{c}^{\mathbf{c}}_{\mathbf{c}}$ 120 -120  $\sum_{\alpha=1}^{\infty}$  $0.000000$ 9877 M man bir bir ya Hist 2 Hist 2 i najvilont Рис.3. Консоль UNIX 386 как X-терминал **DECWINDOWS (VAX/VMS)** A provided the complete that is a subsequently of the service of

На покальном узле UNIXI (IBM PC 486, UNIX) командой STARTX инициализируется пакет X11 и открывается алфавитно - цифровое окно Xterm с именем LOGIN. Далее по команде TELNET осуществляется выход на удаленный узел MAINI (VAX/VMS), где командой DECW покальный узел UNIX1 открывается как рабочая станция (Х-терминал) пакета DECWINDOWS (VAX/VMS). Команда DECW задана в VMS посредством командной процедуры: decw: == "@jinr\_root: [com]decw.com",

которой рабочая станция (дисплей IBM-PC 486) определяется командой: set display/create/transport=tcpip/node="unix1".

Далее на удаленном узле МАІНІ запускается клиент графическая программа, ориентированная на работу с DECWINDOWS: В приведенном примере это интерактивная программа анализа и представления данных РАМ (Physics Analysis Workstation) /9/

Программа PAW на VAX запускается одноименной командой /10/. Квалификатор /x11 задает версию програнны (версия с графическим пакетом HIGZx11 и программным интерфейсом x11int к DECWINDOWS).

Во время инициализации пакета PAW (VAX/VMS) запрамивается тип рабочей станции (по умолчанию 1, см. таб. 1) и далее пакет X11 (UNIX) открывает графическое окно НІСZ\_01, в котором по командам РАМ, вводимым в окно LOGIN, отображается графическая информация.

3

MARIA BILITTER COMMUNISTRATION COMMUNISTRATION OF PROVIDING 一个细心 တိုင်း ပိုက်မျိုးရိုင်းပြုသည် အသိမ်း အမှုန်း ပုဂံစားကို အရ အေဆိုင်ကို ပြုပြုပြုပြီး တိုင်း ပြုပြီး ရောက်အောင်<br>"ကိုကို ကြွန်မာနိုင်ငံ ပြုပြီး ကျောင်း ကို ၂၅ ပြုပြီး ပြုပြီး ပြုပြီး အရေးအစားပြုပြီး အချိုင် အချိုင်း ကြွန်မာ ได้ไม่ เปลี่ยนที่ เพลง ได้ได้พร้องไม่มีความร่าง และได้คนเลือกในปรับช่วยชนิดทางสู่ และที่ได้ได้ ได้เปลี่ยน ที่ม<br>ให้เป็นประเทศไทย เป็นปี และได้ได้ ได้เพิ่มของไม่ได้พระเจ้าหนุ่มของไม่เห็นได้เป็นเป็นเป็นเป็นเป็นเป็นเป็นเป็นเป

S – 192. ASSA PARTITI<br>Romani Stevenster A MATTER IN 1992

работа в смеманной сети с клиентом на UNIX и сервером на VMS (VAX, VAXstation) или MSDOS (IBM PC) в настоящее эремя в ЛВТА не может быть выполнена по следующим причинам:

 $\mathbb{Z}$ 1) $\mathbb{Z}$ UNIX-VMS $^{\otimes n}$  —  $\mathbb{C}$ отсутствуют  $\mathbb{Z}$ Х-терминалы $\mathbb{Z}$  на  $\mathbb{Z}$ .VAX,  $\mathbb{Z}^{n}$   $\mathbb{Z}^{n}$ - VAXstation поступят лишь в конце 1991 - начале 1992: г. รานเกิดของวางระวัว 2) UNIX-MSDOS - отсутствует программное обеспечение сетевой графики, работающей по протоколу TCP/IP под управлением MSDOS. PROVIDED TO ALTERNATIVE DESCRIPTION OF THE RESEARCH OF THE RESEARCH OF THE RESEARCH OF THE RESEARCH OF THE RESEARCH OF THE RESEARCH OF THE RESEARCH OF THE RESEARCH OF THE RESEARCH OF THE RESEARCH OF THE RESEARCH OF THE RES

 $\mathbb{R}^{\mathbb{C}}$ Библиотека пакета X11V1ibX11.а и библиотека его сетевого обеспечения .1ibinet.a Прасположены в системном каталоге /1ib. Команда на трансляцию и сборку графической программы с библиотеками пакета X11 может выглядеть  $\tau$ ak:  $\frac{1}{8}$  cc my X11 prog.c.-1X11 -1inet.

## 4. Графические пакеты GKSGRAL и GRALCGI

的复数有客户的 人名科

letileri i evigendari

ispect traffer

when the river

yawa kuni 1967 (K.K.

la dage navê li

p. Ruppe - Maria :

くみかい とうせん あさび にっこう

同时见 张凯拉的复数 分解经

g gan ber bål.

Sanga,

ilian.

William Performance P

nivep de e

Пакет GKSGRAL - реализация для UNIX/386 и ULTRIX международного стандарта машинной графики для двухмерных приложений GKS (Graphical Kernel System) /1/. Пакет GKSGRAL задействован на UNIX машинах ЛВТА ОИЯИ с целью поддержки удаленных графических устройств и популярных пакетов MAD /11/4 и GARFIELD /13/.

Пакет GRALCGI-это реализация для UNIX/386 стандарта машинной графики» CGI (Computer Graphics Interface) и служит для связи графических пакетов GKSGRAL и X11. GKS программа, скомпонованная с библиотеками пакетов GKSGRAL, GRALCGI и X11, может обмениваться графической информацией с Х-терминалом локальной или удаленной IBM PC 486. (см. табл. 1).

Таблица 1. Графические устройства UNIX 386

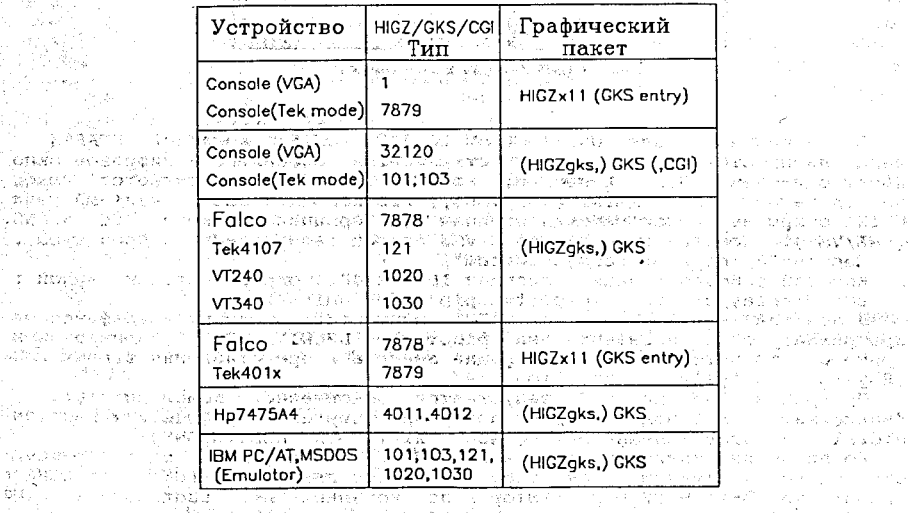

o model in the Participation of the second state of the control of the model of the second state of the second state of

 $\left(117\right)$  with  $\left(1-\frac{1}{2}\right)$  ,  $\left(1+\frac{1}{2}\right)$ 

 $\label{eq:reduced} \mathcal{A} \leftarrow \mathcal{A}_1 \otimes \mathcal{A}_2 \otimes \mathcal{A}_1 \otimes \cdots \otimes \mathcal{A}_n \otimes \mathcal{A}_n$ 

网络网络紫檀树 化

an en historia

 $\mathcal{O}(\mathcal{O}_\mathcal{P})$  ,  $\mathcal{O}(\mathcal{O}_\mathcal{P})$ 

Protestan  $\mathcal{A} \in \mathcal{A}$  is a single

经产品运行 磁带炉

op Wikiday Angel

 $\mathcal{F} = \{x \in \mathcal{X} : x \in \mathcal{X}\}$ 

enze i secto.

أأنهمه فالمهار

그 나 보여 ி இருக்கும்.<br>வக்கத்திரை

программа может обмениваться графической информацией с **GKS** консольным в дисплеем «ТВМ: РС « 486 в графическом окне Tekint, созданном в режиме Tektronix эмулятором терминалов Xterm пакета X11 (см. рис. 1). В каталоге SGKS ROOT/dat находится файл GRALX 20. 2 используемый для настройки пакета GRALCGI. - Этот файл копируется в текущий каталог и застраивается з для з работы SGKS з программы с требуемым X-терминалом з локальной зили удаленной. IBM: PC: 486 (строка -display unix0:0). T4:1: OGSCKLING : GNORMOLEKN : SEXANDE : PRODUCE : FREE SERIES : SHEWER EST i je v obodnosti u znane u znane za najstani v obodnosti stanova stanova u obrazu je i vraj В каталоге SGKS ROOT/lib находятся две объектные библиотеки GKS - gkslib.a, qksdriv.a и (UNIX 386) две объектные библиотеки пакета GRALCGI - cgikernel.a", cgidriv.a. College (architectors) assistant В командном файле gksenv каталога SGKS ROOT/mgr conpеделены переменные / среды сукs, сул сул сх11, упрощающие запись имен графических STROTEK B KOMBHEAK COOPKA porpaMM : 1 COOPTAIL CALCULATION SEE AND SEE AND SEE AND SEE AND SEE AND SEE AND SEE AND SEE AND SEE AND SEE AND SEE AND SEE AND SEE AND SEE AND SEE AND SEE AND SEE AND SEE AND SEE AND SEE AND SEE библиотек в командах сборки программ : Марка Марка Канали setenv x11  $\frac{1}{2}$ /11b711bX11.a /11b/11b1net:a … Команда «трансляции»и сборки GKS программы, например, может, выглядеть Tak:  $\frac{1}{2}$  mf77 my GKS prog, Sgks, Scqi, Sxll. -2 αυναδημε ιδει นักร้อง 2 ไฮเปิ

5. г. Графические фстанции «СКS мислова» на вофильмание при придетельности

графическая станция, по терминологии GKS //1/, потольтрафическое устройство с одним лили несколькими устройствами вывода: Это может быть как графический дисплей или плоттер, так и графический метафайл. / В качестве графических станций в ОИЯИ широко используются персональные скомпьютеры типа гипа горозных смодификаций. Выход на UNIX машины осуществляется посредством программ-эмуляторов терминалов и трафических дисплеев (рис 2). Эмуляторы работают в среде MSDOS и настраиваются, с помощью внутреннего меню, на подходящий сетевой протокол ;

 $-$ RS-232C (ST240, MSkermit), and the last service with  $\frac{1}{2}$ 

копии изображения составива. В протега собрана рестория « Отметим, что: ULTRIX (MicroVax II) поддерживает протоколы LAT (DECNET и<sub>I</sub>STCP/IP (ETHERNET), а UNIX/386 (IBM PC 486) - только протокол TCP/IP MicroVax II доступен поэтому с любого терминала Ccern JINET DECNET (vepes DECSERVER) или ETHERNET, а IBM PC 486 - только с узла сети.

Список мнемонических мен графических станций и их гипов  $\sim$ поддерживаемых пакетами GKSGRAL, можно получить с помощью команды -

поддерживаемы интеraction (история) или составляется и составляется и составляется и составляется и составляется и составляется и составляется и составляется и составляется и составляется (история) и составляется составля 

5

ta population de la proposició de la consequencia de la proposició de la consequencia de la consequencia de la<br>La consequencia de la consequencia de la consequencia de la consequencia de la consequencia de la consequencia 5.1 Матричные принтеры ЕРSON, лазерные Гпринтеры принтекторы данные **HP laserJet II M. nnorreps HP-7475a4** Arages where a states and 1944 APV 1 - 1953 WASHED DES TEACH CONTROLL ETTERS งไว้ บาระจ⊉+‴

«Принтеры «EPSON и 4Hp laserjet II » не поддерживаются графическим пакетом GKSGRAL: при покальном подключении этих принтеров ж - IBM РС; используемой, через посредство программы эмулятора, в качестве графической станции на "UNIX/386 или MicroVAx II, можно получить на принтерах копию изображения с экрана. (Эмулятор ТЕЕМТАLК - клавиши АLТ-G).

При задании идентификатора соединения в интервале 100 < icon < 199. для таких графических станций, как

плоттер Hp-7475 % (iwktyp=4011, 4012),

дисплей Tektronix-4010, 4014, (iwktyp=101, 103), a manage of the last

Postscript принтеры (iwktyp=12203) 12204) and same interesting

пакет GKSGRAL создает выходные командные (plot- или postscript-) файлы с **BHANK ENGLISHE AND HEADS OF A SERVICE AND SERVICE AND ASSESSED.**<br>DIOCIWKUYDA DIUGHE AND HEADS OF A SANGLE AND A SERVICE AND A SERVICE AND A SANGLE AND A SANGLE AND A SANGLE AND именами:

fort.n, где n = don = 100 для Tektronix и Poscript принтера

- 직접 12, 12, 12, 2010 : 12, 52일 지르르니 미디에 위대한요. соответственно. Plot файл для Tektronix выводится на соответствующий дисплей командой s substancial complete and the property of the second property of the second property of the second property of

cat, например: % cat fort.1

 $\texttt{Plot}$ - или postscript- файлы выводятся на графическое устройств $\theta$ например, командой :

 $\frac{1}{2}$  cp p104011.plt /dev/...

s of the athlet эз сругорt:13253000 //dev/0..; эгде .:: - файл, Эсоответствующий сост.<br>Сервис в составит составится и составится и 16-17/  $\sim$  данному устройству /16,17/.

и получить твердые копии «plot-файлов можно и на VAX ЭВМ. Для этого надо скопировать файлы с"помощью программы FTP и воспользоваться системными и программными средствами SVAX/VMS //10/. Всесто в 19 день ©Plot-файл для Hp-7475 выводится на плоттер командой print c`указанием имени системной выходной очереди для плоттера, например : выдыми

Plot-файл для Tektronix вначале преобразовывается, с помощью графического редактора EDGR, к формату, пригодному для вывода на принтер Hp laserjet II : we consumer

Затем преобразованный файл с именем <Tek\_plot\_file>.plt = выводится на принтер командой print с указанием имени выходной очереди для принтера, например : Seprint/queue=main1\_laser2 fort.plt = Theasert ... . . ... . ...

-5.2<sup>001</sup>графический метафайл GKSM<sup>48837</sup> 1982 1983

По определению международной организации по стандартам ISO графический метафайл представляет собой независимый как от устройств, так и от приложений механизм передачи и хранения графических данных /1/.

i Press osteretja zak

Формат и содержание записей метафайла GKSM описаны в приложении Тип (имя) графической станции для метафайла определен в реализации GKGSGRAL для вывода - 4 (mae2do) и ввода - 5 (mae2di).

Twister Die Schauer auf Ammedianings Till and Lander Для вывода метафайла на какое-торатрафическое устройство ... этого устройства. Такими интерпретаторами являются команды GRVIEW и у GRCONV Ha VAX (9BM /10/2007) has reserve to the set of 计倒移线

Простая программа-интерпретатор метафайла GKSM находится в файле \$GKS\_ROOT/bin/gksmint.f. . Формат соответствующей команды: gksmint - fимя GKSM файла ік менавіты памізнання панетыяна.<br>Памета

- f - определяет имя. входного файла, where it is a

-t - тип графической станции, последственно -с - идентификатор соединения. Задается в интервале 100-199, для получения plot- или postscript-файла.

ು ನಿಗ್ಗಾಗಿ

Rernish Ri

При задании в качестве типа графической станции символа '?' выдается список поддерживаемых пакетом СКSGRAL типов станций :

101,103 - AMCHINGHON Tektronix 4010, 4014, America NAME HASSEDGAL 1020, 1030 — дисплей в VT240, 340, на может солько

in in words of the State State in the

4011,4012 - плоттер Hp 7475 a4 (portrait, landscape), and 12203, 12204 - Postscript принтер (portrait, landscape),  $\mathbf{x} = \mathbf{X} - \mathbf{rep}$ минал. 2007. – 1998. 32120 **B**TCHES

6. Прикладные графические пакеты в этом  $2.1431$ 

t av et som føget ved i stad av den stad i stad av den stad av den stad i stad av den stad i stad av den stad √ Графические пакеты GKSGRAL, GRALCGI и X11 - пакеты нижнего уровня. Базовыми элементами или примитивами вывода в этих пакетах двляются ломаная, полимаркер, текст, полигональная область инфт.д. ⊥Для вывода таких графических объектов, как плот, гистограмма, элементы физических установок и др. в СЕRN разработан ряд графических пакетов . Shekara wakha

высокого уровня і поставить сайта стать сайта (5/2) и пакету (Hbook 7/7/. - интерфейс к графическим пакетам (GKSGRAL, ex-Higz ta keti Sajar  $\mathbf{X11}$  и пакету по динамическому управлению, **Памятью Zebra /8/.** 

 $\mathsf{Gxplot} \rightarrow \mathsf{Id}/\mathsf{Id} \rightarrow \mathsf{S}\mathsf{H}$ нтерфейс $\mathsf{C}\in \mathsf{K}$  программному $\mathsf{C}$  пакету  $\mathsf{C}\mathsf{Mod}_{\mathsf{H}}/\mathsf{Id}/\mathsf{L}$ Программные изменения коснулись в основном пакета cHigz; sug

1) igsse - включен вывод в plot-файл для плоттера Hp-7475 a4 и

роstscript=файл? Самала Самала (Самала 1999) (2) igtext - включены, символы (2) igtext - -

Таблица соответствия символов русского, латинского, греческого алфавитов и спецсимволов содержится в postscript-файлеты SCERN ROOT/doc/albet.ps. Русский текст при эздании его через под-программу igtext обранляется символами : [[" и "]]" са Перехода от<br>программу igtext обранляется символами : [[" и "]]" са Перехода от HIGZ2000 000 gyhdzelffer fault jes erstering in de den matematike grannational

 $^4$ Подпрограммы  $^3$ пакета HIGZx11 имеют ENTRY входы, зналогичные по обращению и выполняемым действиям подпрограммам пакета» GKSGRAL. Исключение составляют подпрограммы для работы с сегментами графических изображений и подпрограммы для инициализации пакета. Поэтому простые (без сегментации) GKS программы можно использовать для обмена графической информацией с X-терминалом локальной или удаленной IBM PC 486, дисплеями Falco или Tektronix 401x, используя HIGZx11 (рис.1, таб.1). Инициализация (открытие и активизация рабочей станции, задание атрибутов выходных данных и т. д.) должна осуществлятся подпрограммами пакета HIGZx11.

— Пример GKS программы /4/, исправленной для работы с пакетом<br>HIGZx11; приведен в приложении разработи с представительно на на низини, что лакет суров. Электронные принятие с постояния и т.н. Объектные библиотеки прикладных графических пакетов находятся в скаталоге SCERN\_ROOT/11b : (061 стать стать и событальных графических пакетов находятся<br>
Higz (GKS) : (0.07/11b : (0.07/11b) : (0.07/11b : (0.07)<br>
Higz (GKS) : (1.07)<br>
State of the state of the state of the state of the s там же находятся объектные библиотеки ряда прикладных пакетов программ СЕRN, необходимых для кработы графических пакетов :  $\begin{picture}(10,10) \put(0,0){\line(1,0){15}} \put(0,0){\line(1,0){15}} \put(0,0){\line(1,0){15}} \put(0,0){\line(1,0){15}} \put(0,0){\line(1,0){15}} \put(0,0){\line(1,0){15}} \put(0,0){\line(1,0){15}} \put(0,0){\line(1,0){15}} \put(0,0){\line(1,0){15}} \put(0,0){\line(1,0){15}} \put(0,0){\line(1,0){15}} \put(0,0){\line(1,0){15}} \put(0,$  $-$ zebra.a.  $z<sub>e</sub>bra$ Kernlib /15/ - kernlib.a. LONGTON BOARD TO THE MELBOURNE TO TAKE TAP При инициализации сеанса работы пользователя выполняется командный файл SCERN ROOT/mgr/cernenv, в котором определен ряд переменных среды, VIDOMARMMXV ЗАПИСЬ ИМЕН Объектных библиотек СЕRN : Самонно составили windows and the second conditions of the second conditions of the second second second second second second second second second second second second second second second second second second second second second second se Seteny grafx11<br>
Seteny rack11b (Silb/grafx11.a)<br>
Seteny rack11b (Silb/pack11b.a)<br>
seteny kern11b (Silb/kern11b.a)<br>
seteny zebra (Silb/zebra.a) (Silb/seteny and Silb/seteny seteny zebra (Silb/zebra.a) **Altre Williams** Controllegame Трансляция и сборка графической программы с использованием приклад- $H$ ых библиотек и этих переменных, может выглядеть так.: ່ນໄດ້ເຮັດ ຫຼື ໄດ້ ເຂດການເປັນ ເປັນການ ແລະ ການ ເຊິ່ງ ແລະ ການ ເຊິ່ງ ແລະ ເຊິ່ງ ແລະ ເຊິ່ງ ເຊິ່ງ ແລະ ເຊິ່ງ ແລະ ເຊິ່ງ  $\frac{1}{2}$  mf77 my HIGZx11 prog.o.Sgrafx11.Sgraf1ib.Szebra. Sx11. Spacklib. Skernlib - lc - lcposix compagnishes as a second state ร้านเป็นปัจจัยที่ใช้เรื่องคำประเทศทาน ( ) เช่นอยู่อันเองียนี้ " ที่โรมอาการเขา" ( "พลสามา) เกิดของนาย พลลา 25 2 ະ ຊີ **7 ມິ Saknoveниe** ງ.ເຫລນສຸດ ເປີຍ ຢາງໃຫຍ່ງອັນພັນພື້ ໄປ ແຕ່ປະຊາຊົນ ແລະ ທີ່ໄດ້ໄດ້ເປັນເຊື້ອນ.<br>ປະຊາຊົນ ແລະ ພາຍົກຄວາມເປັນ ແລະ ທ່ານ ຂອງນີ້ ທ່ານລະດາ ແລະ ປະຊວນຈະປະຊາຊົນ ແລະ ກ່າວ ແລະເຮ Автор Быражает признательность сотрудникам ЛВТА В.Н. Шкуденкову и И.В. Пузынину за любезно предоставленные IBM РС 386 и 486, а также А.К. Помову, В.В. Мицыну и М.Ю. Попову за организацию и системную поддержку сети UNIX машин, за большую помощь в работе и консультации<br>по системам QUNIX, durant и сетям ETHERNET (2014) รับสารณ์ที่ขั้นเขา สหมักภาพ โดยที่อีกมา มีนิยมตัดและทาน 1 มีนาคม พ.ศ. 2013 (ค.ศ. 1958) ะสัตว์สอบข้อสู้กลับออก สันธรณะสิทธิทริกัน และ (และมาริสุริยา) (และและ การ การออลล์สอบ การกิจกินเลย การกิ

Приложение PROGRAM DUCK on Basil Anglija PROGRAM DUCK<br>
COMMON DUCK (150000)<br>
INCLUDE '/cern/gks/pro/dat/gks\_enum.inc<br>
INCLUDE '/cern/gks/pro/dat/gks\_enum.inc<br>
INTEGER errfill, wkid, wktyp, metafl, conid \sincerness PARAMETER(errfill = 6, wkid = 1, metafl) = 4) **CHARACTER\*40 fname**<br> **CHARACTER\*40 fname**<br> **REAL**<br> **REAL**<br> **REAL**<br> **REAL**<br> **REAL**<br> **REAL**<br> **REAL**<br> **REAL**<br> **REAL**<br> **REAL**<br> **REAL**<br> **REAL**<br> **REAL**<br> **REAL**<br> **REAL**<br> **REAL**<br> **REAL**<br> **REAL**<br> **REAL**<br> **REAL**<br> **REAL**<br> **REAL**<br>  $1001$  $c$ al h $10z$  $*$  25.0, 23.0, 21.5, 21.1, 21.5, 22.8, 24.1, 25.1, 25.2, 24.2, 22.1,  $* 20.0, 18.0, 16.0, 14.0, 12.0, 10.0, 84.1, 23.1, 23.0, 14.3, 0.0/4  
\n* 20.0, 18.0, 16.0, 14.0, 12.0, 10.0, 8.0, 6.1, 4.2, 3.0, 1.3, 0.0/4  
\n... DATA pya/8.8, 7.6, 7.1, 7.4, 8.0, 8.9, 9.6, 9.9, 9.4, 9.7, 12.0/4  
\n* 14.0, 16.1, 1$  $*$  11.5, 11.2, 10.5, 9.0, 8.0, 7.0, 5.1, 3.6, 1.9, 1.1, 0.9, 0.7, 0.8,  $\overline{a}$ and unit (not high then  $\sim$  not high the control of any state of the set of the workstation type on which the program is to be run;<br>
where  $\kappa$  is two workstation type on which the program is to be run;<br>
where  $\kappa$  is t READ (5, ) wktyp,conid<br>'if (wktyp eq. 101) and conid eq. 101) then a store is stored open (unit=conid-100,carriagecontrol="none",status="new")  $endif$ CALL gopks (errfil. 0) ! open gks (BUFA not used) CALL gopwk (wkid, conid, wktyp), ! open workstation CALL gsasf (asf1st) I set attributes individually l activate workstation CALL gacwk (wkid) eise<br>call mzpaw(50000.'M') I initialization ZEBRA call ignit<br>(10000)<br>call igwkty(wktyp)<br>cond.=  $1 - 4$  / ! initialization HIGZx11  $\frac{1}{2}$  request the workstation conid = 1 3d (a) Max et al. (a) = 100 m = 77 (340 m = 300 m = 740 m = 300 m = 300 m = 740 m = 740 m = 740 m = 740 m = 740 m = 740 m = 740 m = 740 m = 740 m = 740 m = 740 m = 740 m = 740 m = 740 m = 740 m = 740 m = 740 m = endif $\overline{f}$ call gselnt (1) The SER and Transfer and Transfer and Transfer and Transfer and Transfer and Transfer and Transfer and Transfer and Transfer and Transfer and Transfer and Transfer and Transfer and Transfer and Transfer and 101 CALL gpl (44, pxa, pya)<br>  $\begin{array}{ccc}\n\text{CALL gfn} & (44, pxa, pya) & 1 \cdot \text{polylineer} \\
\text{CALL gfa} & (44, pxa, pya) & 1 \cdot \text{fill area} \\
\text{CALL gchup} & (\text{4.1.0} \cdot 3.0) & 1 \cdot \text{fill area} \\
\text{CALL gchup} & (8., 20., 9 \cdot 0 \cdot 1.0) & 1 \cdot \text{next} \cdot \text{up vector} \\
\text{CALL gsyn} & (1, 0.6, 1.0, 0.6, 1.0) & 1 \$  $\begin{array}{c}\n\downarrow \text{for number} \\
\downarrow \text{fill area} \\
\downarrow \text{if } \end{array}$ I set char! up vector if (conid .1t. 100) call irgst(wkid, dnr, status, 1ch, fname)  $\frac{1}{2}$  (conta . i.e., 100),  $\frac{1}{2}$  (conta . i.e., 100),  $\frac{1}{2}$  (conta . i.e., 100),  $\frac{1}{2}$  (conta . i.e., 100),  $\frac{1}{2}$  (conta . i.e., 100),  $\frac{1}{2}$  (conta . i.e., 100),  $\frac{1}{2}$  (conta . i.e., 100),  $\frac{$ else $\mathbb{R}^{n \times n}$ CALL gdawk (wkid)<br>
CALL gcluk (wkid)<br>
The close workstation<br>
The close workstation<br>
The close workstation<br>
The close workstation<br>
The close workstation<br>
The close workstation<br>
The close workstation<br>
The close workstation<br> CALL gdawk (wkid)<br>
CALL gclub (wkid)<br>
CALL gclub (wkid)<br>
CALL gclub (wkid)<br>
CALL gclub (whid)<br>
CALL gdawk (wkid)<br>
CALL gdawk (wkid)<br>
CALL gdawk (wkid)<br>
CALL gdawk (wkid)<br>
CALL glass (which is also defined by the condition ニアッカメー i i ladot v v e าเลขาโรคมา ที่มีเป็น มาการทางเดินได้ มีอเมริกันแฟร์ เจ้<br>เส้มเป็นเป็นได้ ที่ทรงกรุไปไปซื้อเล็กที่ที่ที่ที่ที่ได้รับสั้น การท 그리고 그 업체 Project Production College abanding a na matangan na Kabupatèn Tang  $\label{eq:3.1} \gamma_{1}=\gamma_{1}+\gamma_{2}^{(n-1)}\gamma_{n}+\delta(\frac{1}{2})\gamma_{n}+\gamma_{n}+\gamma_{n}+\gamma_{n}^{(n-1)}\gamma_{n}^{(n-1)}$  $\mathcal{F}(\mathbb{R}^2\times\mathbb{R}_+),$ ding Communication of Agricultural Action 第三线 计词 未見がある きにゅうりょう せきこと 最も Hookia ファー ちょうぶんし

The College Care Open Finance

- 野道 - 『

литература<br>Питература

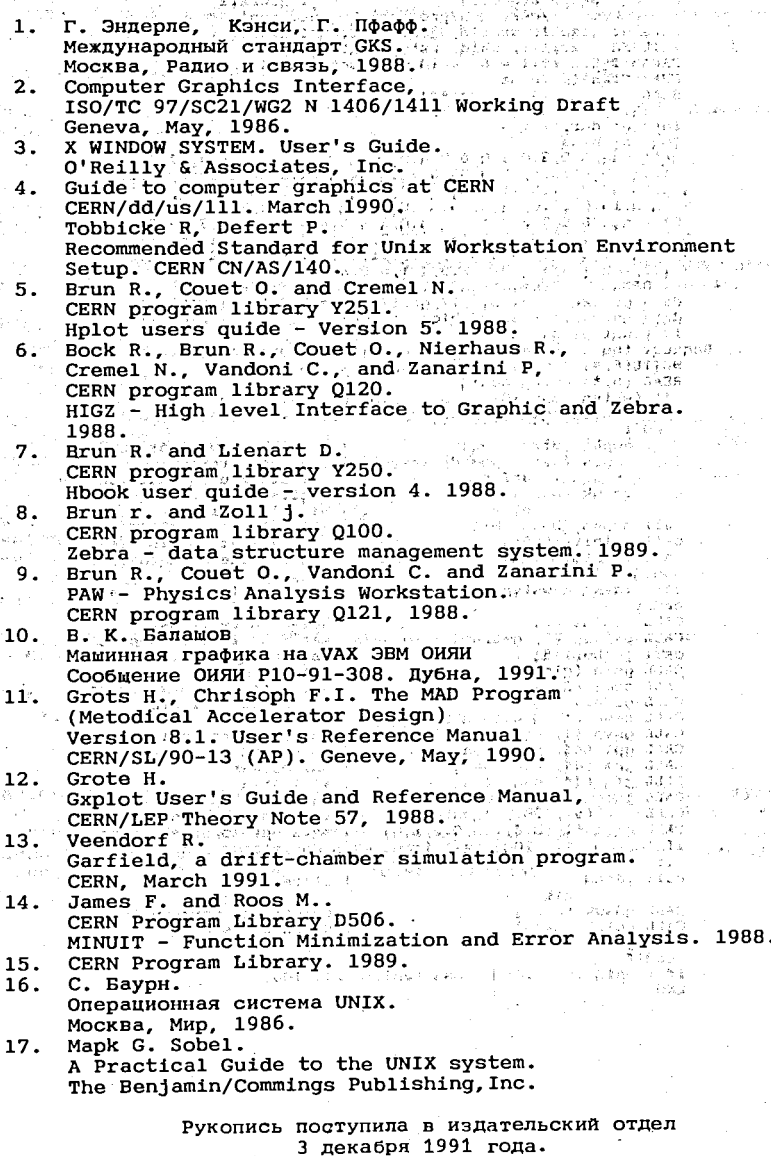

st p ž.